## **AP CS Unit 6: Inheritance Exercises**

1. Suppose your program contains two classes: a Student class and a Female class. Which of the following is true?

a) Making the Student class a subclass of the Female class is a good design decision.

b) Making the Female class a subclass of the Student class is a good design decision.

c) Either class could be a subclass of the other class; it would still be a good design decision.

d) The only good design decision would be to make neither a subclass of the other.

2. Suppose your program contains two classes: a Rectangle class and a Square class. Which of the following is true?

a) Making the Rectangle class a subclass of the Square class is a good design decision.

b) Making the Square class a subclass of the Rectangle class is a good design decision.

c) Either class could be a subclass of the other class; it would still be a good design decision.

d) The only good design decision would be to make neither a subclass of the other.

3. Suppose your program contains two classes: a Computer class and a Monitor class. Which of the following is true?

a) Making the Computer class a subclass of the Monitor class is a good design decision.

b) Making the Monitor class a subclass of the Computer class is a good design decision.

c) Either class could be a subclass of the other class; it would still be a good design decision.

d) The only good design decision would be to make neither a subclass of the other.

## *Use the java api 7 to answer questions 4 to 7.*

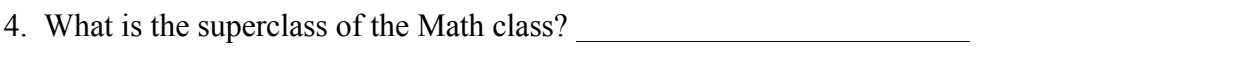

5. The JButton class is the subclass of the class which is the subclass

of the class which is the subclass of the

class which is the subclass of the which is the subclass of the Object

class. (Be sure to look at how many methods JButton inherits.)

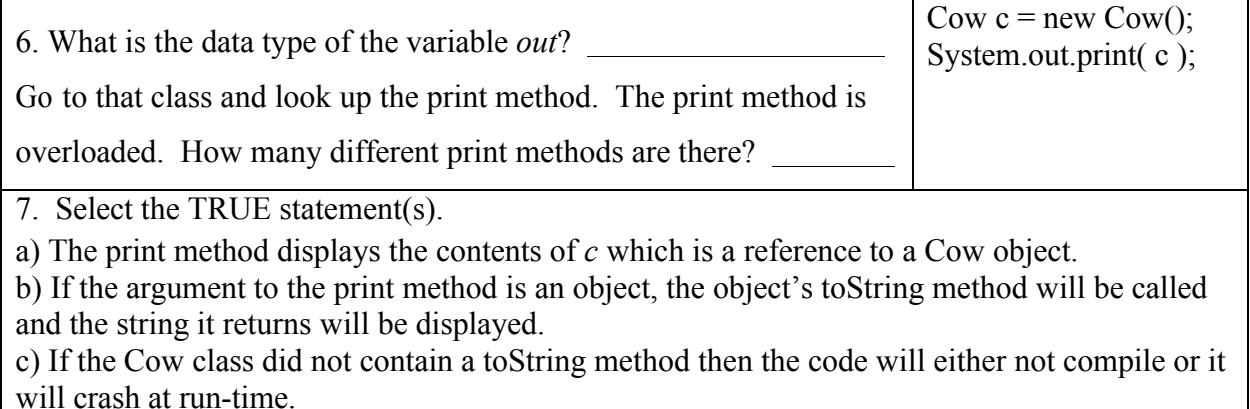

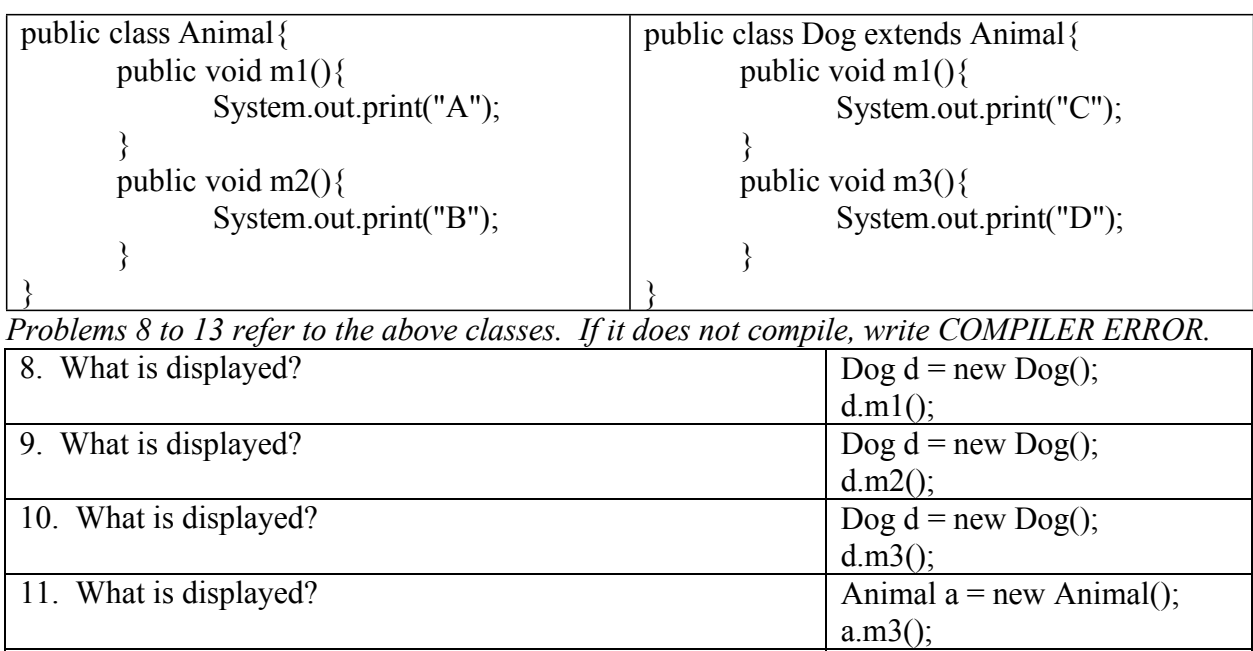

12. Does this compile and will it run?  $\log x = new \log(1)$ ;  $\frac{\text{String s} = \text{x.toString();}}{\text{TRUE}}$ 13. The m1 method in the Dog class overrides the m1 method in the Animal class. **FALSE** 

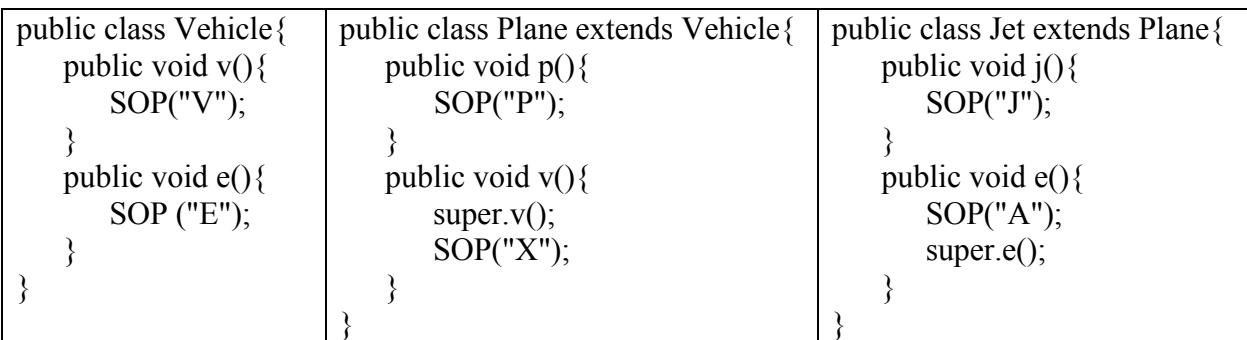

Note. Of course SOP is not valid code. I'm using an abbreviation to save space.

*Problems 14 to 20 refer to the above classes. If it does not compile, write COMPILER ERROR.*

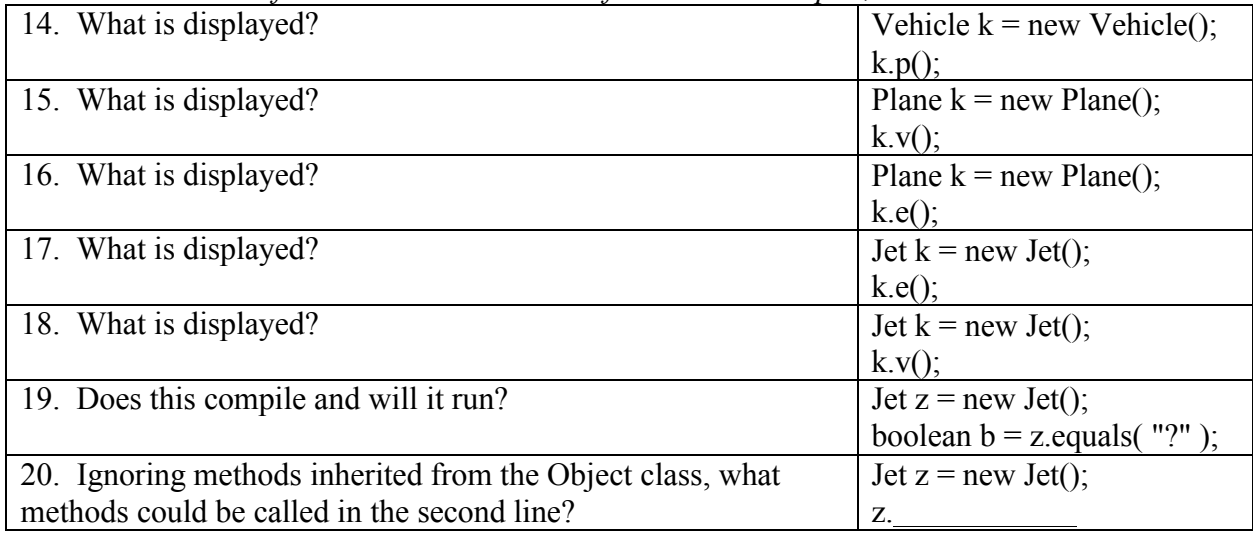

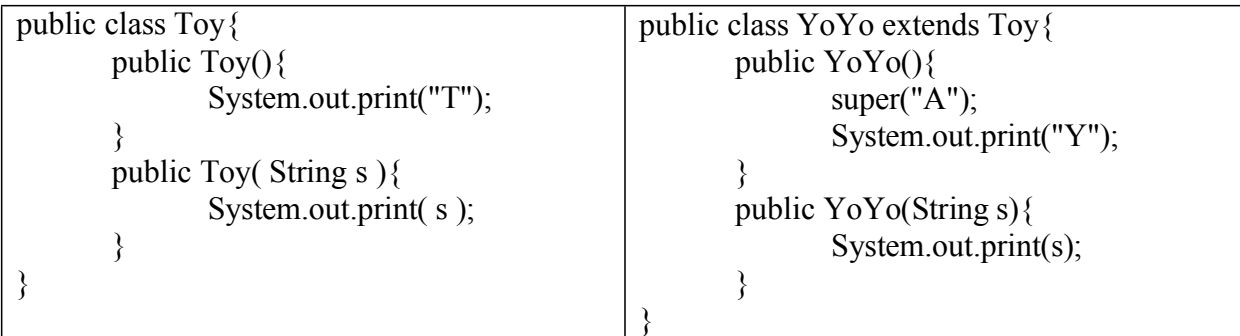

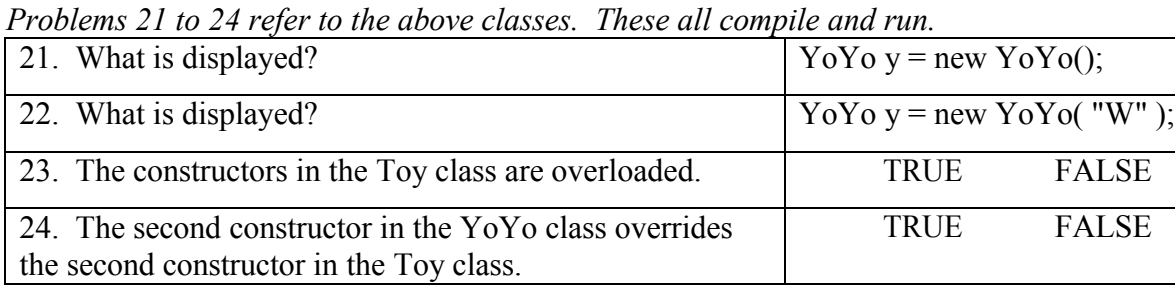

```
public class Tool{
        private int x;
       public Tool(int n){ 
               x = n;
       }
        public int get(){
                return x;
       }
}
```
*Problems 25 to 27 refer to the above class.*

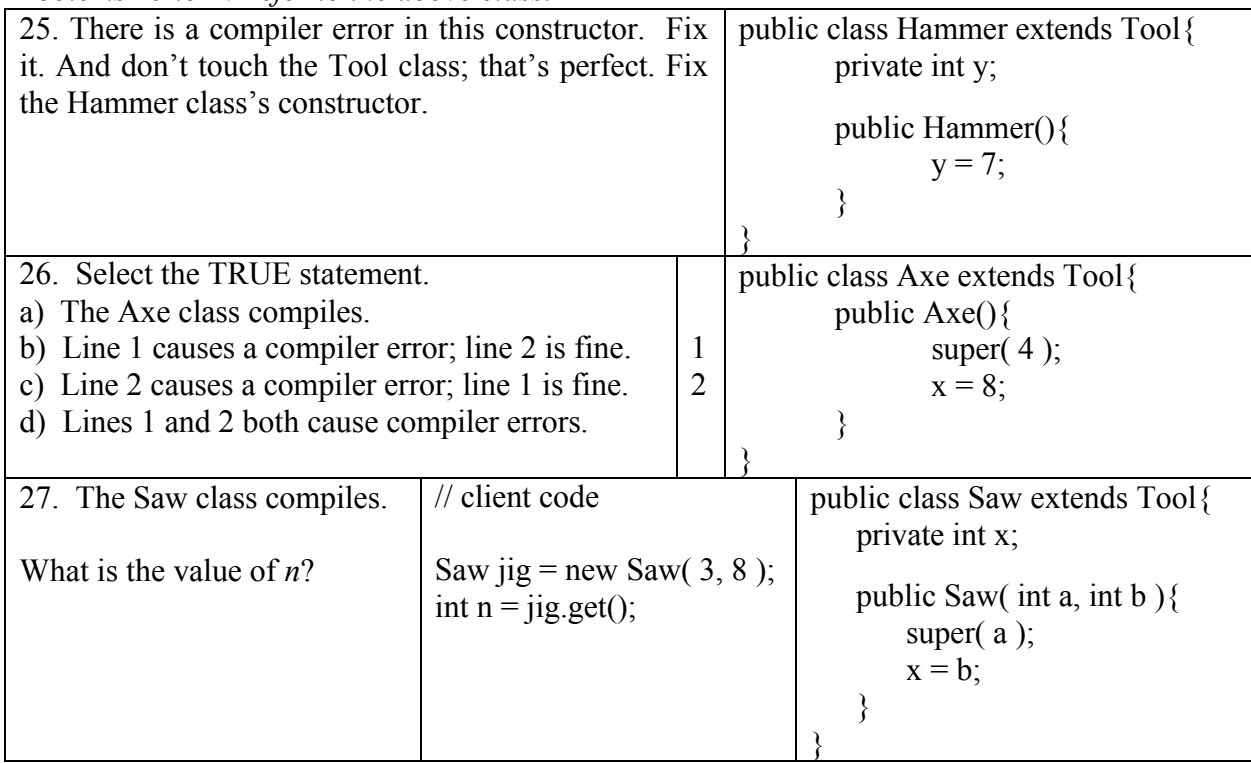

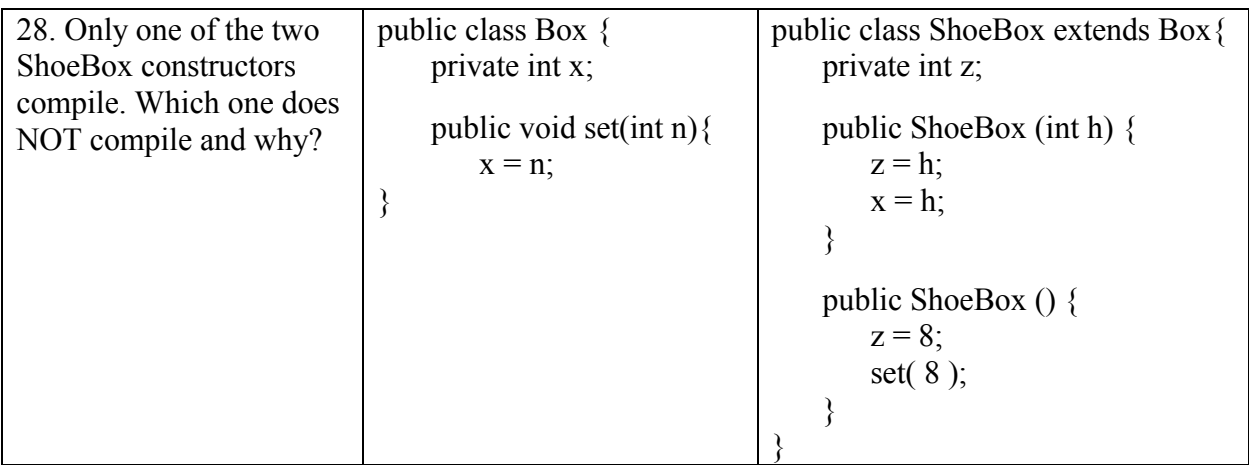

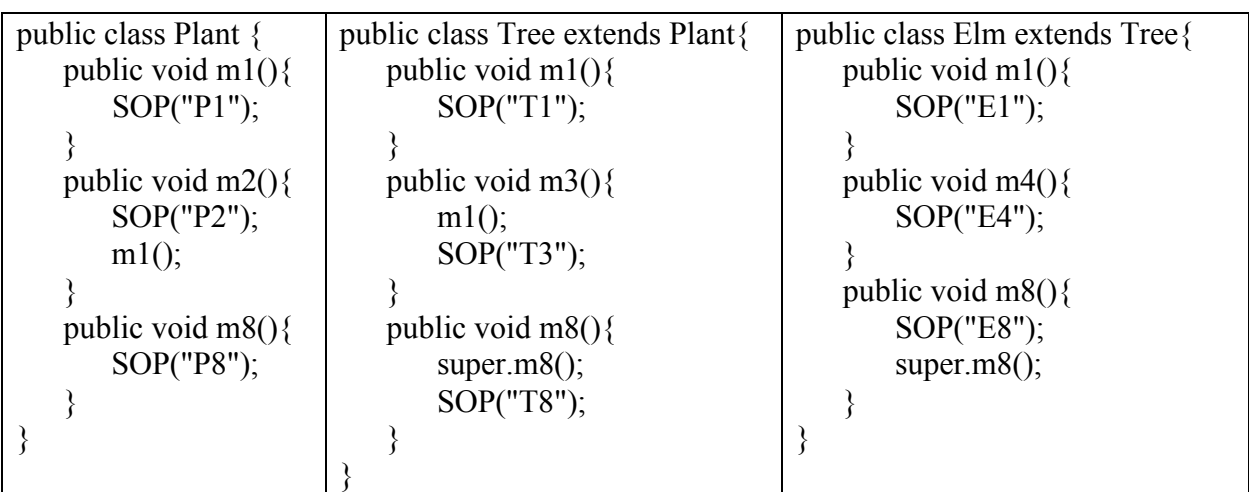

SOP is an abbreviation for System.out.print.

*Problems 29 to 35 refer to the above classes*

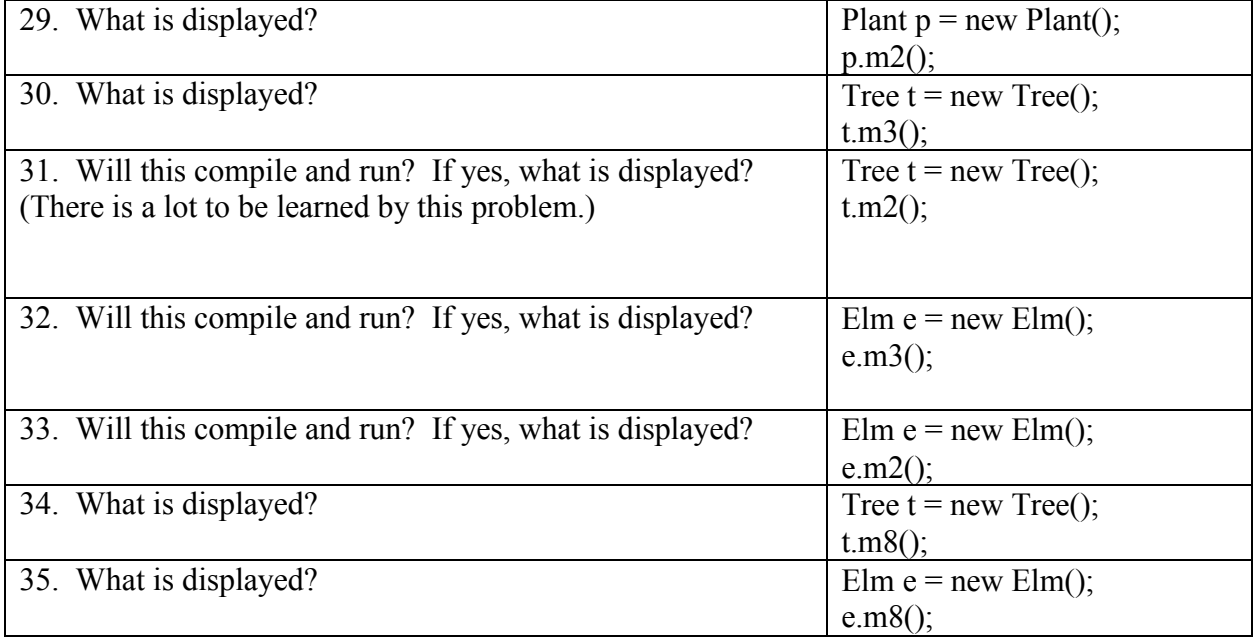

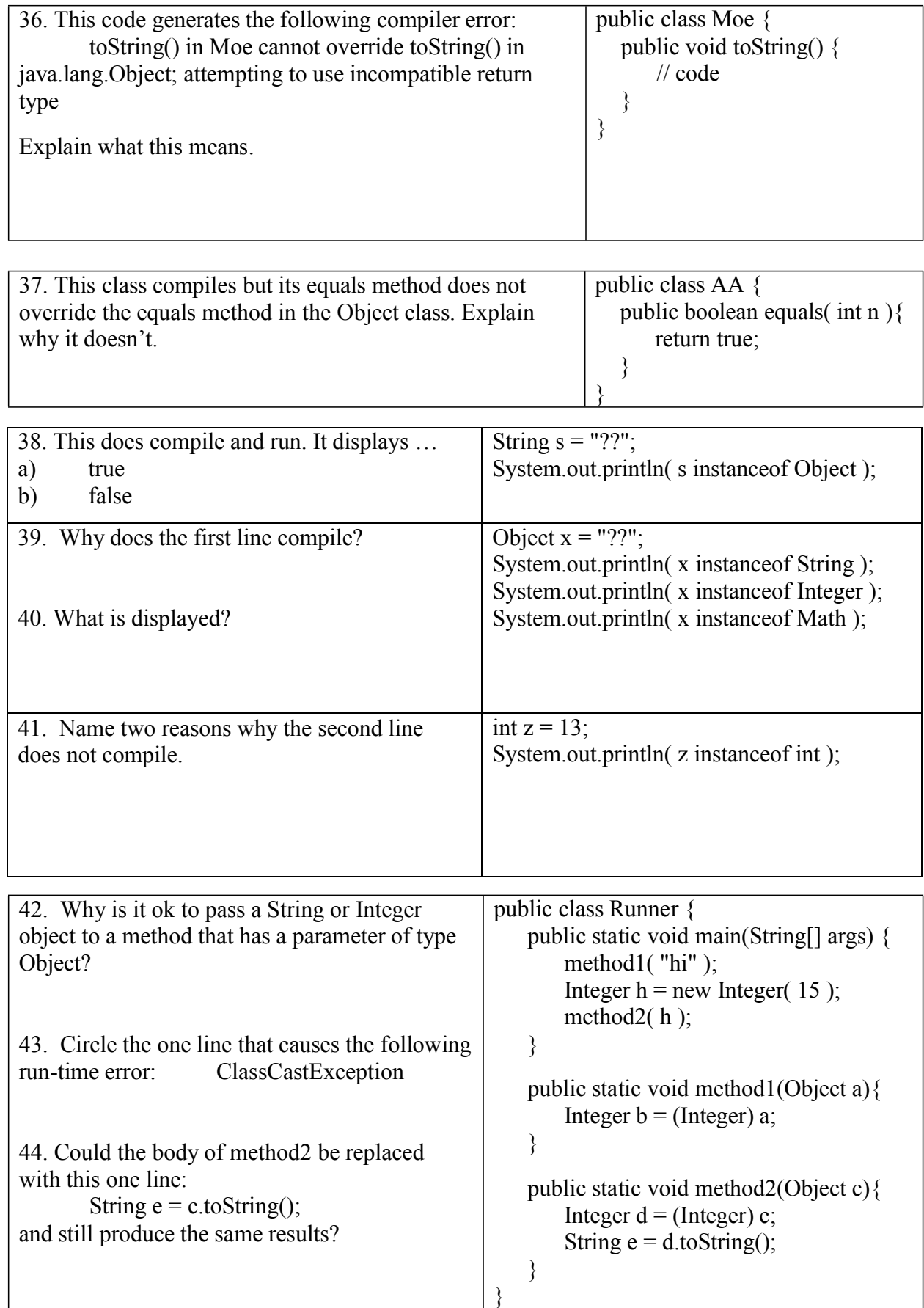

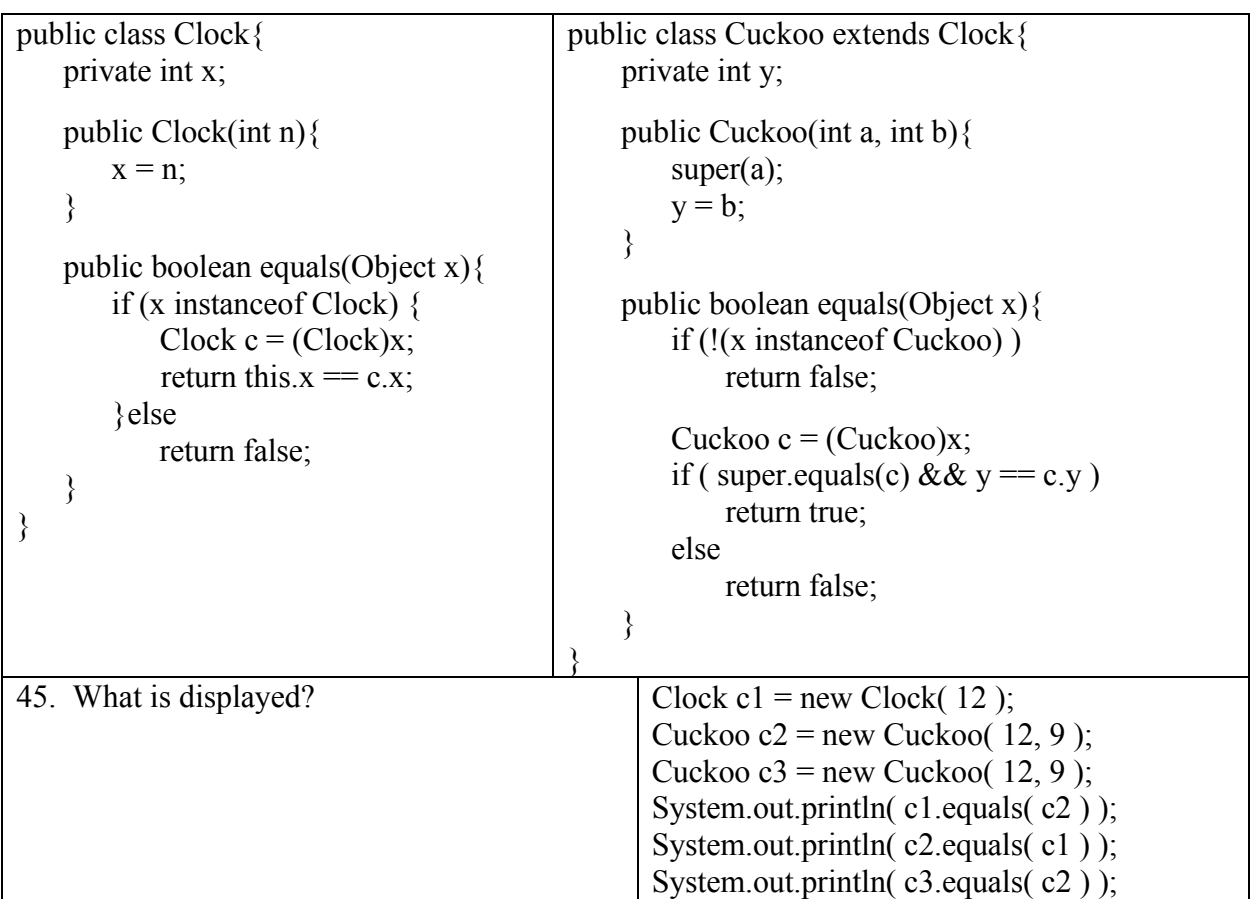

Note. There general guidelines for writing the equals method. One rule is that if A equals B then B should equal A. I broke this rule for the purposes of keeping the code simple.

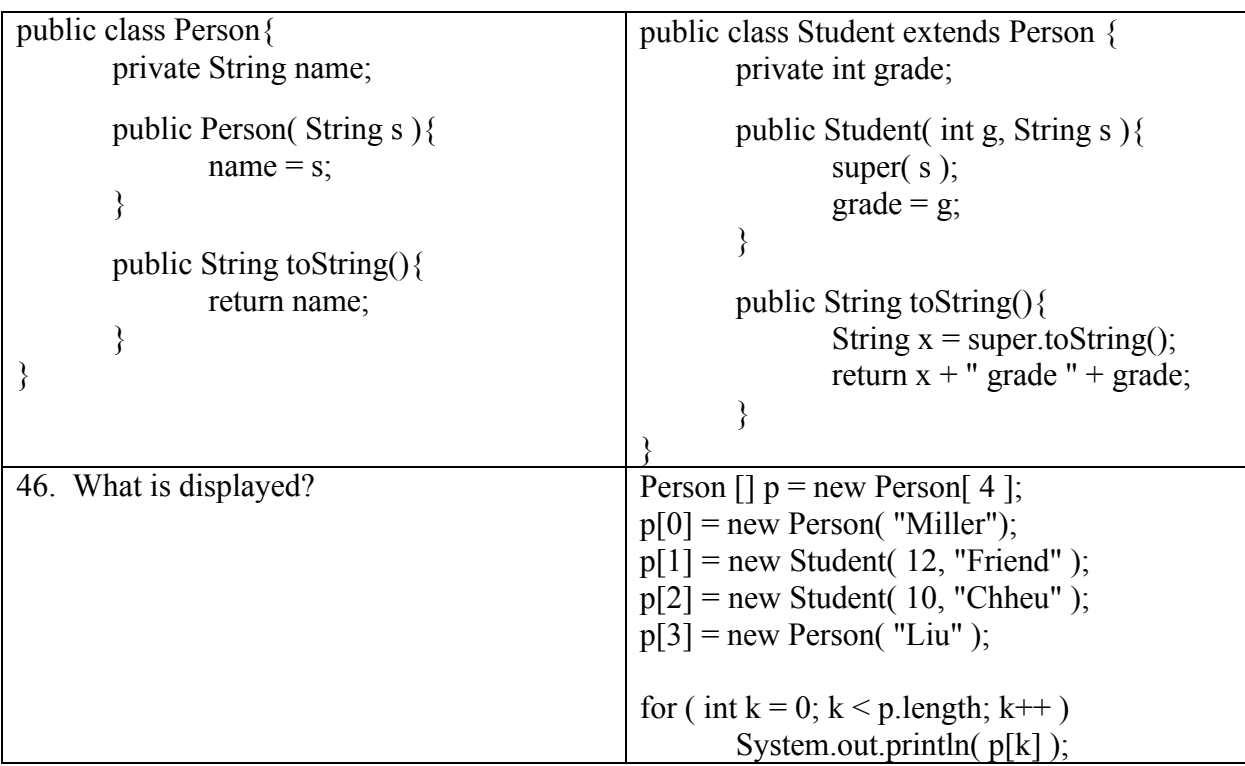

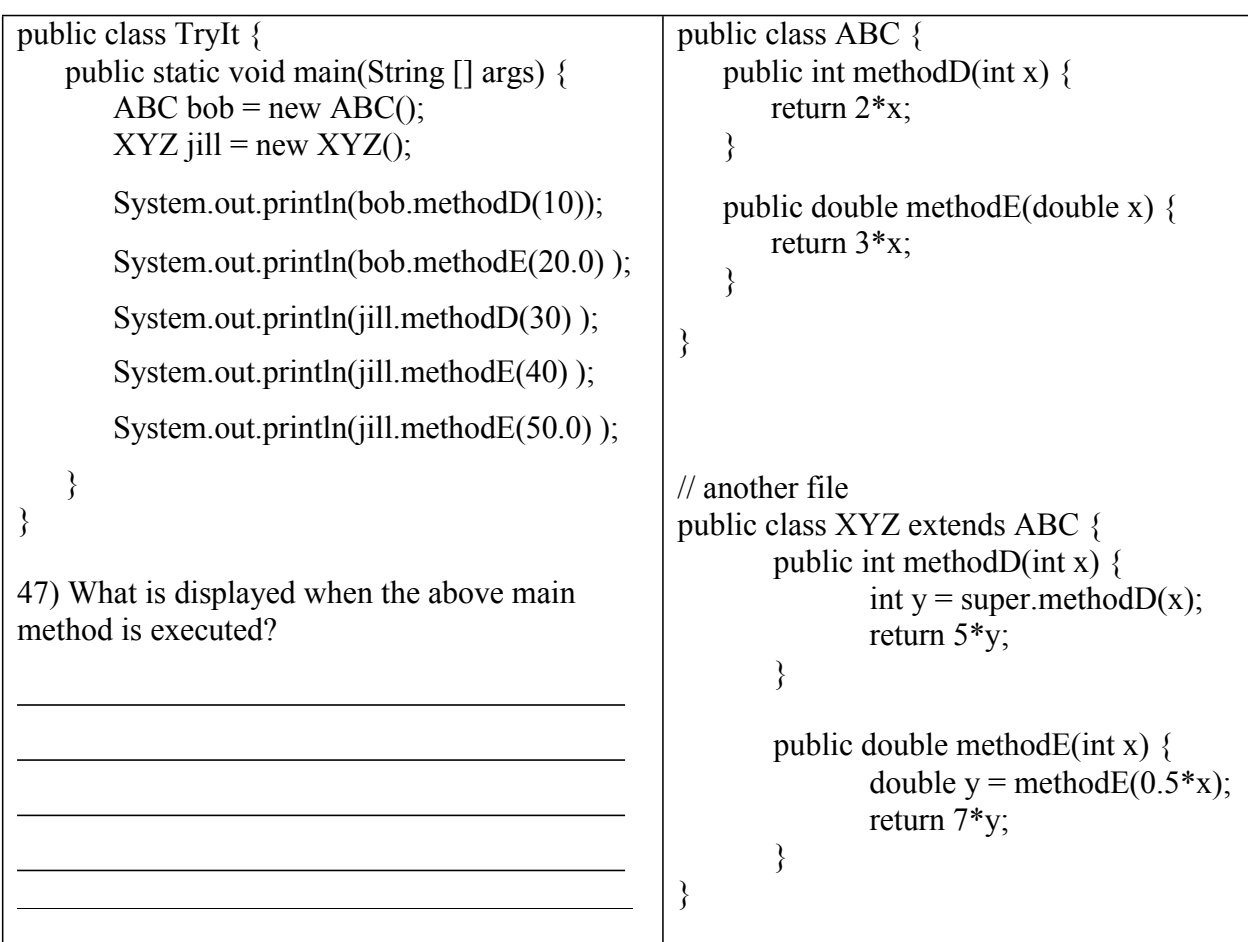

48) What does the client code display? If there is a compiler or run-time error, write ERROR. Pretend that earlier errors do not effect later statements.

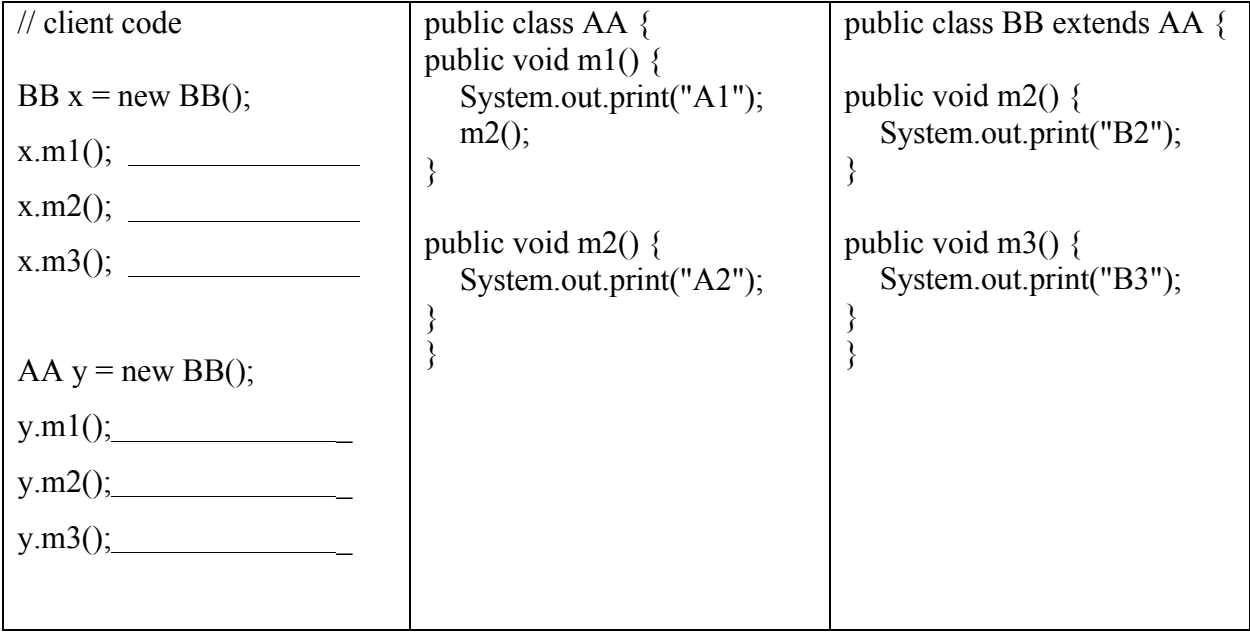

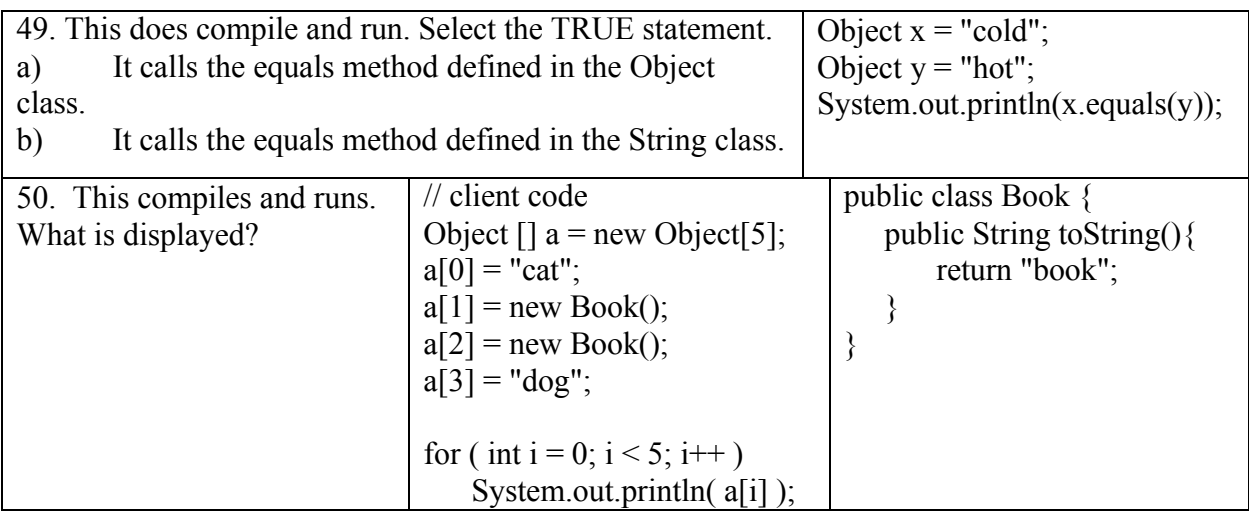

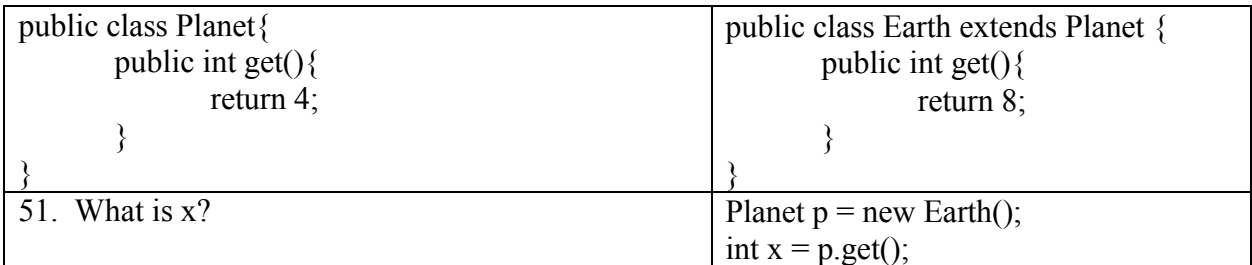

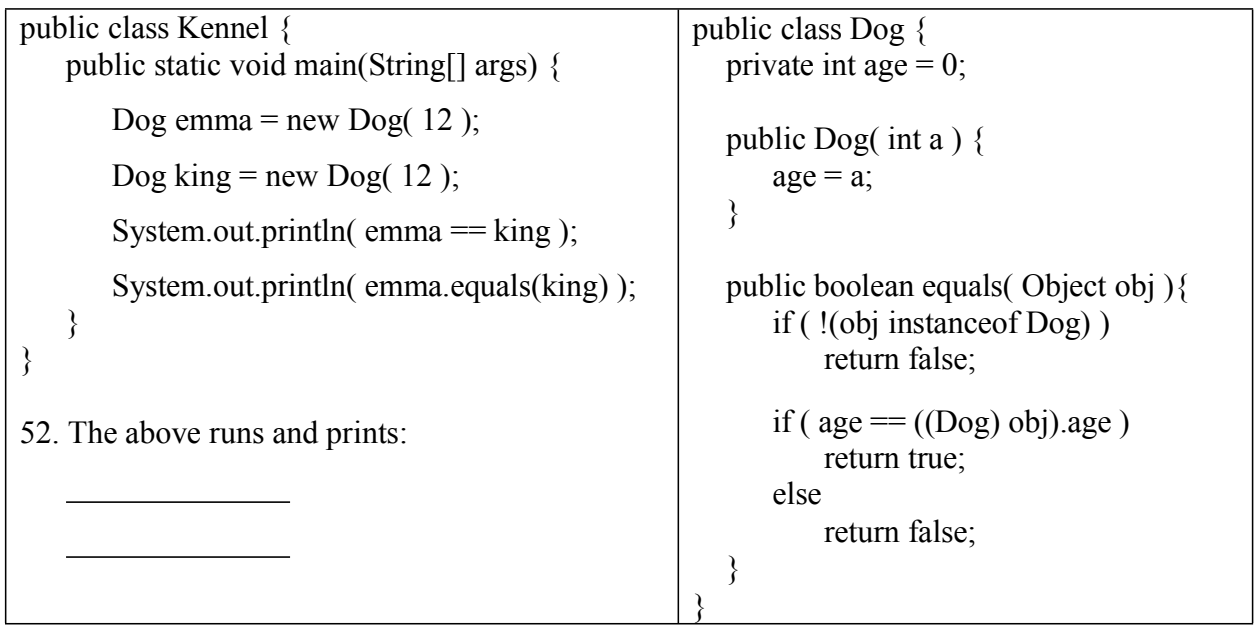

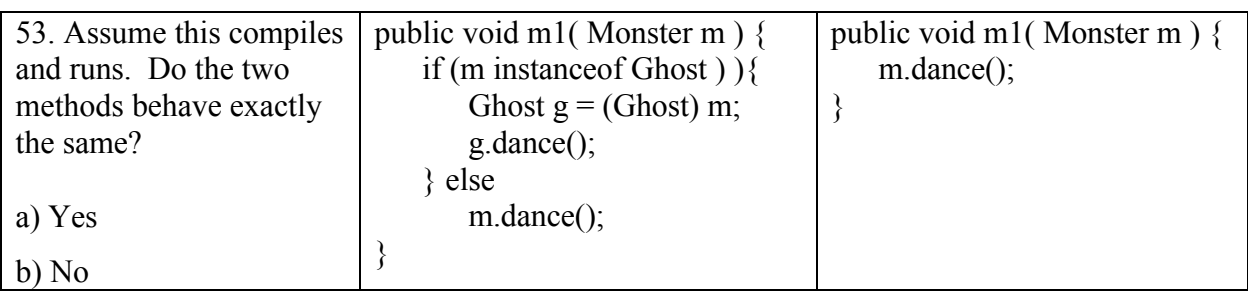

```
public class MyMain {
   public static void main( String [] args ) {
       XX x = new XX();
       x.methodA();
       x.methodB();
       System.out.println("************");
       YY y = new YY();
       y.methodA();
       y.methodB();
    }
}
54. When the above main method is run, 11
lines are displayed. Fill in the 10 blanks. The
second half is very tricky but it is one that you
need to understand.
***********
                                                 public class XX {
                                                        public XX() {
                                                               System.out.println( "X" );
                                                        }
                                                        public void methodA() {
                                                               System.out.println( "A" );
                                                        }
                                                        public void methodB() {
                                                               methodA();
                                                               System.out.println( "B" );
                                                        }
                                                 }
                                                // another file
                                                public class YY extends XX{
                                                        public YY() {
                                                               System.out.println( "Y" );
                                                        }
                                                        public void methodA() {
                                                               System.out.println( "AX" );
                                                        }
                                                        public void methodB() {
                                                               super.methodB();
                                                               System.out.println("BX");
                                                        }
                                                 }
55. Will this method compile and run? If
yes, describe what it does. If no, what is the
problem?
                                              public int county( Object[] list ){
                                                      int n = 0;
                                                      for ( int i = 0; i < list.length; i++ )\{if ( list[i] instanceof String )
                                                                    n++;
                                                      }
                                                      return n;
                                              }
56. Select the TRUE statement(s).
a) Machine may be an abstract class.
b) The Machine class must define or inherit a process method.
                                                                  // assume this compiles/runs
                                                                  Machine x = new Robot;
                                                                  x.process();
```
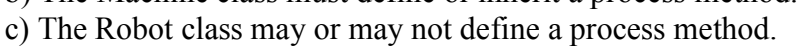

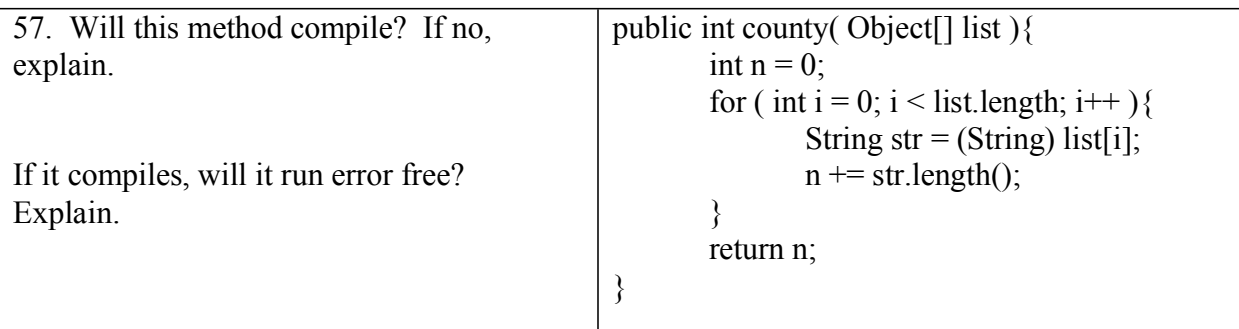

- 58. Select the FALSE statement.
	- a) Every method in an abstract class is an abstract method.
	- b) Every class inherits methods from the Object class.
	- c) A private method in a superclass cannot be invoked by a subclass.
	- d) A concrete class that extends an abstract class must override any abstract methods.

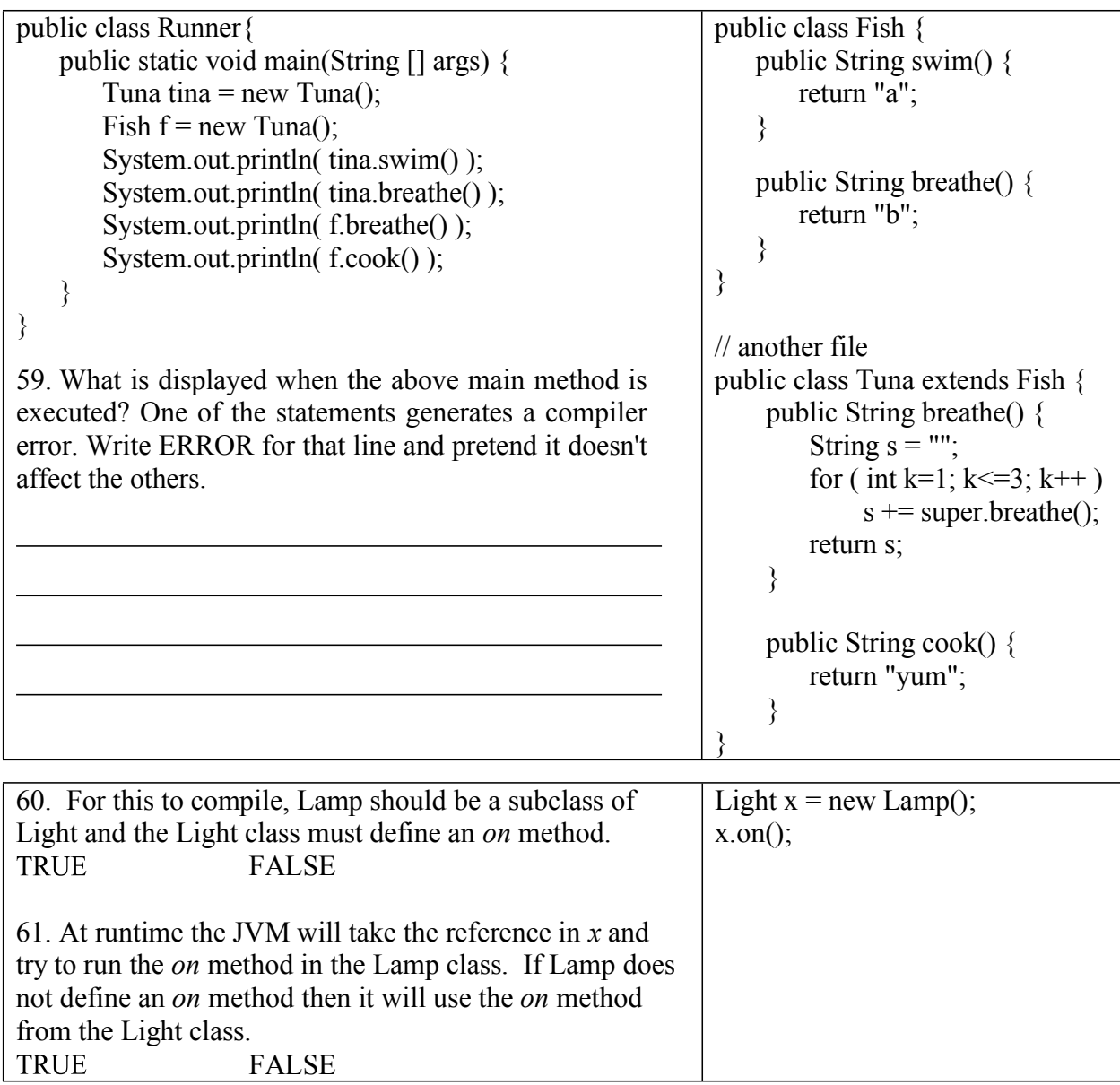

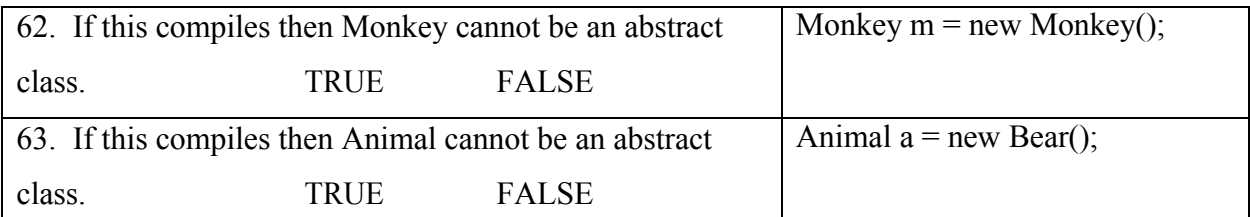

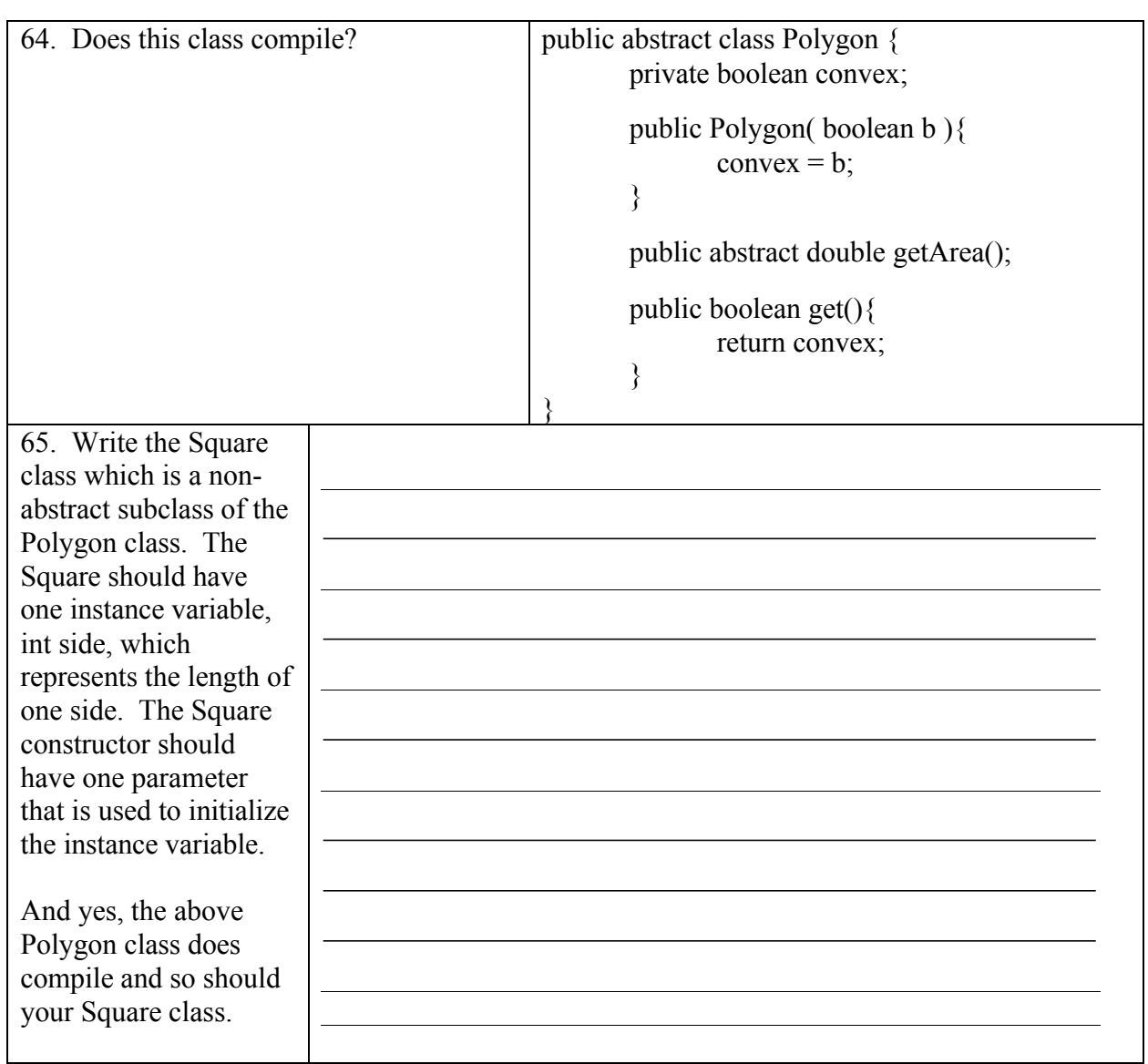

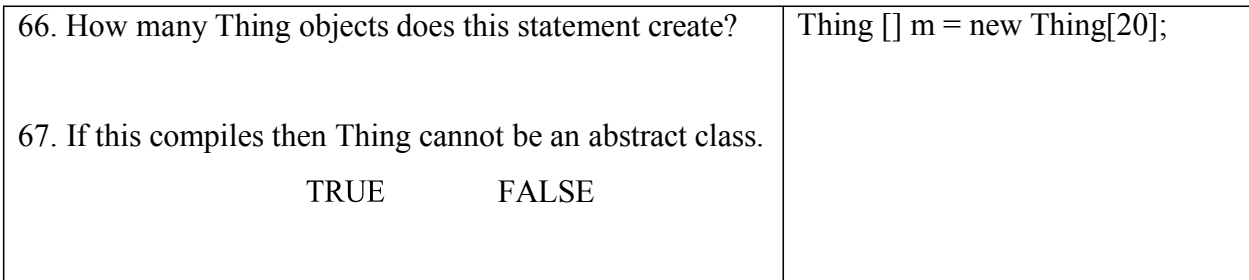